**Министерство образования Белгородской области ОГАПОУ «Алексеевский агротехнический техникум»**

**ФОНД ОЦЕНОЧНЫХ СРЕДСТВ ОП.12 Информационные технологии в профессиональной деятельности**

# **СОДЕРЖАНИЕ**

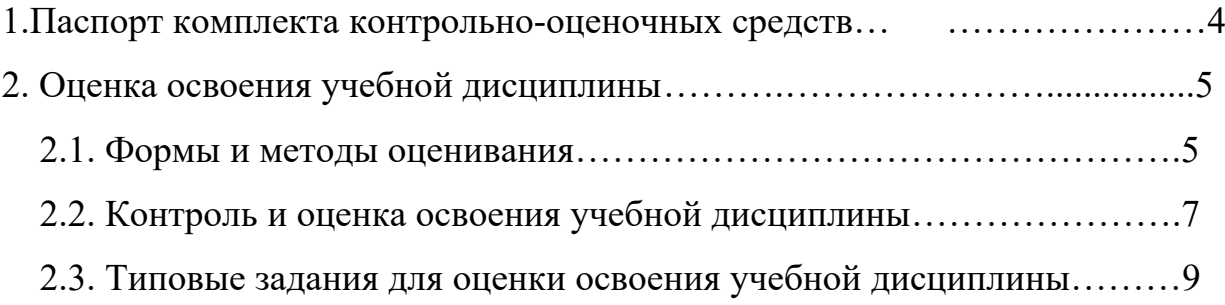

#### **1. ПАСПОРТ КОМПЛЕКТА КОНТРОЛЬНО-ОЦЕНОЧНЫХ СРЕДСТВ**

В результате освоения учебной дисциплины «ИТПД» обучающийся должен обладать предусмотренными ФГОС по профессии 43.01.09 Повар, кондитер, 35.02.16 –

Эксплуатация и ремонт сельскохозяйственной техники и оборудования следующими умениями, знаниями, которые формируют профессиональную компетенцию,

и общими компетенциями: ОК 01. Выбирать способы решения задач профессиональной деятельности,

применительно к различным контекстам.

ОК 02. Осуществлять поиск, анализ и интерпретацию информации, необходимой для выполнения задач профессиональной деятельности.

ОК 03. Планировать и реализовывать собственное профессиональное и личностное развитие.

ОК 04. Работать в коллективе и команде, эффективно взаимодействовать с коллегами, руководством, клиентами.

ОК 05. Осуществлять устную и письменную коммуникацию на государственном языке с учетом особенностей социального и культурного контекста.

ОК 06. Проявлять гражданско-патриотическую позицию, демонстрировать осознанное поведение на основе традиционных общечеловеческих ценностей.

ОК 07. Содействовать сохранению окружающей среды, ресурсосбережению, эффективно действовать в чрезвычайных ситуациях.

ОК 08. Использовать средства физической культуры для сохранения и укрепления здоровья в процессе профессиональной деятельности и поддержания необходимого уровня физической подготовленности.

ОК 09. Использовать информационные технологии в профессиональной деятельности.

ОК 10. Пользоваться профессиональной документацией на государственном и иностранном языке.

ОК 11. Планировать предпринимательскую деятельность в профессиональной сфере.

#### **Формой аттестации по учебной дисциплине является: Дифференцированный зачет**

## **2.ОЦЕНКА ОСВОЕНИЯ УЧЕБНОЙ ДИСЦИПЛИНЫ**

#### **2.1. Формы и методы оценивания**

- 1) Коммуникационная система по сбору, хранению, передаче и переработке информации об объекте для реализации функций управления
	- 1) информация
	- 2) информационная технология
	- 3) информационная революция
	- 4) информационная система
- 2) Особый вид товара на информационном рынке
	- 1) компьютеры
	- 2) энергия
	- 3) информационные услуги
	- 4) материальные ценности
- 3) Процесс информационного производства осуществляется с помощью технических средств
	- 1) станков
	- 2) компьютеров
- 3) телефонов
- 4) средств связи
- 4) К информационно-поисковым системам Интернет не относятся
	- 1) Rambler
	- 2) Yandex
	- 3) Google
	- 4) TCP/IP
- 5) Информационные системы, в которых функции управления и обработки информации выполняются техническими средствами с участием человека
	- 1) ручные
	- 2) автоматические
	- 3) автоматизированные
	- 4) все выше перечисленные
- 6) Программа, позволяющая общаться со своими друзьями в режиме реального времени (on-line)
	- 1) e-mail
	- 2) USENET
	- $3)$  ICQ
	- 4) Домолинк
- 7) Software это
	- 1) одна из составляющих информационной технологии аппаратное обеспечение;
	- 2) одна из составляющих информационной технологии программное обеспечение;
	- 3) жесткий диск, находящийся внутри системного блока;
	- 4) компакт-диск
- 8) Устройство компьютера, которое производит обработку информации
	- 1) монитор
	- 2) процессор
	- 3) клавиатура
	- 4) жесткий диск
- 9) Запоминающее устройство компьютера, находящееся в системном блоке
	- 1) флоппи-диск
	- 2) flash-накопитель
	- 3) компакт-диск
	- 4) жесткий диск
- 10) Производительность работы компьютера (быстрота выполнения операций) зависит от
	- 1) быстроты перемещения манипулятора
	- 2) размера системного блока
	- 3) быстроты нажатия на клавиши
	- 4) частоты процессора
- 11) Мышь это
	- 1) устройство вывода информации
	- 2) устройство ввода манипуляторного типа
	- 3) устройство хранения информации
	- 4) устройство печати информации
- 12) Устройство для вывода информации на бумагу
	- 1) монитор
	- 2) сканер
	- 3) джойстик
	- 4) принтер
- 13) Системные программы отвечают за
- 1) программирование, т.е. создание новых программ
- 2) выполнение конкретных задач пользователя
- 3) организацию диалога компьютера с пользователем
- 4) работу компьютера
- 14) Файл это
	- 1) программа в оперативной памяти
	- 2) текст, напечатанный на принтере
	- 3) устройство для обработки информации
	- 4) программа или данные на диске, имеющие имя
- 15) Свойство ОС Windows, позволяющее всем программам «выглядеть» на экране в виде окна
	- 1) однозадачность
	- 2) графичность
	- 3) многозадачность
	- 4) единообразие
- 16) Программа Microsoft Word предназначена
	- 1) для работы с текстовыми документами
	- 2) для работы с электронными таблицами
	- 3) для создания баз данных
	- 4) для создания презентаций
- 17) Операция, в результате которой фрагмент текста удаляется из документа
	- 1) копирование
	- 2) переименование
	- 3) удаление
	- 4) перемещение
- 18) Какой структурный элемент окна программы выделен
	- 1) группа смежных строк
	- 2) прямоугольник ячеек
	- 3) группа несмежных строк
	- 4) группа несмежных столбцов
- 19) В электронных таблицах имя ячейки образуется
	- 1) из имени столбца
	- 2) из имени строки
	- 3) из имени столбца и строки
	- 4) любым из выше перечисленных способов
		- $\mathbf{d}$   $\cdot$   $\mathbf{B}$   $\cdot$   $\mathbf{B}$   $\cdot$ **M-M-m**-
- 20) Кнопки → Е-
- На панели инструментов в Microsoft Excel необходимы
- 1) для построения диаграмм
- 2) для ввода формул
- 3) для работы с функциями
- 4) для вставки объекта WordArt
- 21) К справочно-правовым системам относятся
	- 1) Flash
	- 2) Компас 3D
	- 3) 1С:Бухгалтерия
	- 4) КонсультантПлюс
- 22) Компьютерную презентацию можно сохранить в формате
	- 1) wav

- 2) docx
- 3) pptx
- 4) xlsx
- 23) Для создания компьютерной сети необходимо в общем случае
	- 1) программное обеспечение
	- 2) программное и аппаратное обеспечение
	- 3) аппаратное обеспечение
	- 4) поисковая система
- 24) Компьютерным вирусом является
	- 1) программа проверки и лечения дисков
	- 2) программа, которая может приписывать себя к другим программам для выполнения несанкционированного доступа
	- 3) программа, скопированная с ошибкой
	- 4) программа обновления
- 25) Программа, являющаяся антивирусной
	- 1) Windows
	- 2) Flash
	- 3) Microsoft PowerPoint
	- 4) Kaspersky Antiwirus

#### Вариант 2

- 1) Совокупность методов и программно-технических средств, объединенных  $\mathsf{R}$ технологическую цепочку для организации информационных процессов называется
	- 1) информация
	- 2) информационные технологии
	- 3) информационные системы
	- 4) информационные революции
- 2) Ресурс, которым можно пользоваться многократно, он копируется без ограничений
	- 1) материальный
	- 2) энергетический
	- 3) информационный
	- 4) многозначный
- 3) Компоненты технологий для производства информационных продуктов
	- 1) подготовка сырья и материалов
	- 2) сбор данных или первичной информации
	- 3) обработка сырья
	- 4) производство материального продукта
- 4) К информационно-поисковым системам Интернет относится
	- 1) http
	- 2) Одноклассники
	- 3) Yandex
	- 4) TCP/IP
- 5) Информационные системы, в которых функции управления и обработки информации выполняются техническими средствами без участия человека
	- 1) ручные
	- 2) автоматические
	- 3) автоматизированные
	- 4) все выше перечисленные
- 6) Адрес электронной почты записывается по определенным правилам. Какой из ниже перечисленных адресов записан НЕВЕРНО
- 1) Petrov2000@yandex.ru
- 2) ivanov@yandex.ru
- 3) sidorov@mail.ru
- 4) http://www.edu.ru
- 7) Hardware  $\sigma$ 
	- 1) одна из составляющих информационной технологии аппаратное обеспечение;
	- 2) одна из составляющих информационной технологии -программное обеспечение;
	- 3) жесткий диск, находящийся внутри системного блока;
	- 4) компакт-диск
- 8) Устройство компьютера, выполняющее арифметические и логические операции
	- 1) монитор
	- 2) клавиатура
	- 3) процессор
	- 4) манипулятор
- 9) Основное устройство для долговременного хранения больших объемов информации
	- 1) дискета
	- 2) жесткий диск
	- 3) оперативная память
	- 4) ПЗУ
- 10) Процессор обрабатывает информацию
	- 1) в десятичной системе счисления
	- 2) в текстовом виде
	- 3) на языке программирования
	- 4) в двоичном коде
- 11) Устройство для ввода символьной информации
	- 1) монитор
	- 2) клавиатура
	- 3) сканер
	- 4) мышь
- 12) Дисплей, позволяющий общение с компьютером путем прикосновения пальцем к определенному месту чувствительного экрана
	- 1) сенсорный
	- 2) плазменный
	- 3) аналоговый
	- 4) все вышеперечисленные
- 13) Прикладные программы отвечают за
	- 1) программирование, т.е. создание новых программ
	- 2) выполнение конкретных задач пользователя
	- 3) организацию диалога компьютера с пользователем
	- 4) работу ПК
- 14) Драйвер это
	- 1) устройство компьютера
	- 2) система программирования
	- 3) программа для подключения новых устройств к компьютеру
	- 4) прикладная программа
- 15) Особенность операционной системы Windows, позволяющая одновременно работать с несколькими программами
	- 1) графичность
	- 2) многозадачность
	- 3) единообразие

4) однозадачность

#### 16) Минимальным объектом, используемым в текстовом редакторе, является

- 1) точка экрана (пиксель)
- 2) абзац
- 3) пробел
- 4) символ
- 17) В текстовом редакторе при задании параметров страницы устанавливаются
	- 1) отступ, интервал
	- 2) поля, начертание
	- 3) гарнитура, размер, начертание
	- 4) поля, ориентация страницы
- 18) Какой структурный элемент программы выделен
	- 1) группа смежных строк
	- 2) группа смежных столбцов
	- 3) группа несмежных строк
	- 4) группа несмежных ячеек
- 19) Имя выделенной ячейки
	- $1)$  B<sub>2</sub>
	- $2)$   $C2$
	- $3)$  D<sub>2</sub>
	- 4) A1
- 20) В выделенный диапазон ячеек А1:А3 входят
	- 1) 6 ячеек
	- 2) 5 ячеек
	- 3) 3 ячейки
	- 4) 2 ячейки
- 21) Компьютерная презентация это
	- 1) набор из текста и картинок
	- 2) последовательность слайдов, содержащих мультимедийные объекты
	- 3) программа для создания и редактирования графических объектов
	- 4) группа web-страниц, объединенных гиперссылками
- 22) К справочно-правовым системам НЕ ОТНОСЯТСЯ
	- 1) Гарант
	- 2) 1С:Бухгалтерия
	- 3) КонсультантПлюс
	- 4) Референт
- 23) Модем это
	- 1) персональная ЭВМ, используемая для получения и отправки корреспонденции
	- 2) программа, с помощью которой осуществляется подключение к сети Интернет
	- 3) устройство, с помощью которого осуществляется подключение к сети Интернет
	- 4) устройство для обработки информации в данный момент времени
- 24) Компьютерным вирусом является
	- 1) прикладная программа
	- 2) системная программа
	- 3) программа, выполняющая на компьютере несанкционированный доступ
	- 4) программа, скопированная с ошибкой
- 25) Вирусная атака это
	- 1) неоднократное копирование кода вируса в код программы.
	- 2) отключение компьютера в результате попадания вируса.
	- 3) нарушение работы программы, уничтожение данных, форматирование жесткого диска.

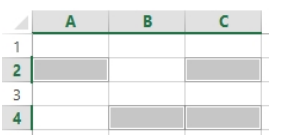

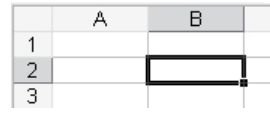

#### 4) внезапное нападение на возможного противника

**Ключ**

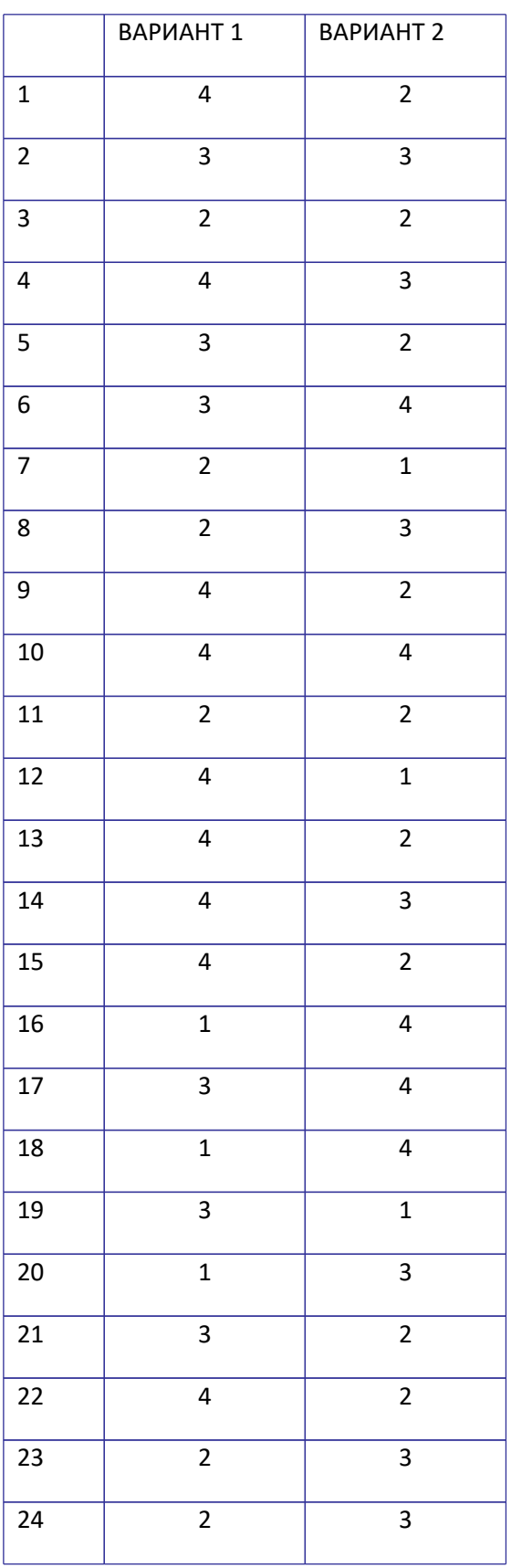

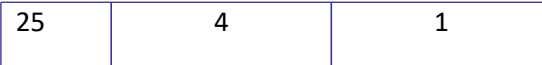

## **Задания для проведения дифференцированного зачета по дисциплине «Информационные и коммуникационные технологии в профессиональной деятельности»**

**Пояснительная записка.**

Программа проведения дифференцированного зачета

по дисциплине «ИТПД» в форме тестирования.

**Цель:** определение уровня знаний студентов, полученных в процессе обучения на занятиях по дисциплине «ИТПД».

Диф.зачет проводится письменно и содержит 50 вопросов по всем разделам изучаемой дисциплины согласно утверждённой программы.

В результате проведения диф.зачета проверяется уровень знаний по данной дисциплине с помощью «ключа».

#### **Правила приема зачета по дисциплине «ИТПД»**

1. К сдаче допускаются студенты, выполнившие и защитившие все лабораторные, самостоятельные работы.

3. Во время проведения запрещается:

- использование любых рукописных и печатных материалов;

- разговоры с другими лицами (кроме преподавателя);

- перемещения в аудитории без согласования с преподавателем.

4. Порядок проведения:

- каждый студент выполняет тест индивидуально на бланке, который выдает преподаватель;

- перед началом преподаватель объявляет правила проведения

процедуры тестирования, критерии оценивания.

- после выполнения тестирования всеми студентами преподаватель объявляет результаты;

- по решению преподавателя со студентом может быть проведено дополнительное собеседование для принятия окончательного решения о результатах сдачи;

- повторная сдача - по согласованию с преподавателем - не ранее, чем через два дня после предыдущей сдачи, необходимых для подготовки по сдаваемому предмету.

#### **Критерии оценки ответа при тестировании.**

При тестировании все верные ответы берутся за 100%, тогда отметка выставляется в соответствии с таблицей:

Процент выполнения задания/Отметка

90% и более - отлично

70-89% - хорошо

50-69%% - удовлетворительно

менее 50% - неудовлетворительно

#### **тестовые задания к дифференцированному зачету ИТПД**

дисциплина-ИТПД

специальность :Поварское и кондитерское дело, эксплуатация и ремонт сельскохозяйственной техники

Курс 4

группа 2ПКД, 4 эрсхт

преподаватель Тарарин Владимир Владимирович

### **Вопросы к дифференцированному зачету:**

- **1. Среди негативных последствий развития современных информационных и коммуникационных технологий указывают:**
- a. реализацию гуманистических принципов управления обществом и государством;
- b. формирование единого информационного пространства;
- c. вторжение информационных технологий в частную жизнь людей, доступность личной информации для общества и государства;
- d. организацию свободного доступа каждого человека к информационным ресурсам человеческой цивилизации.

#### **2. Термин "информатизация общества" обозначает:**

- a. целенаправленное и эффективное использования информации во всех областях человеческой деятельности, достигаемое за счет массового применения современных информационных и коммуникационных технологий;
- b. увеличение количества избыточной информации, циркулирующей в обществе;
- c. массовое использование компьютеров в жизни общества;
- d. введение изучения информатики во все учебные заведения страны.
- **3. Причиной перевода информационных ресурсов человечества на электронные носители является:**
- a. необоснованная политика правительств наиболее развитых стран;
- b. объективная потребность в увеличении скорости обработки информации, рост стоимости бумаги вследствие экологического кризиса;
- c. погоня за сверхприбылями организаций, осуществляющих свою деятельность в сфере информационных технологий;
- d. политика производителей компьютеров с целью подавления конкурентов.
- **4. Термин "развитие информационных процессов" означает:**
- a. уменьшение конфликта между ограниченными возможностями человека по восприятию и переработке информации и объемом

информации, циркулирующей в социуме;

- b. увеличение влияния средств массовой информации на деятельность человека;
- c. увеличение информационных ресурсов страны;
- d. увеличение доли информационной деятельности в общем объеме различных видов деятельности человека.

### 5. **Современную организацию ЭВМ предложил:**

- a. Джон фон Нейман;
- b. Джордж Буль;
- c. Н.И.Вавилов;
- d. Норберт Винер.

### **6. Под термином «поколения ЭВМ» понимают:**

- a. все счетные машины;
- b. все типы и модели ЭВМ, построенные на одних и тех же научных и технических принципах;
- c. совокупность машин, предназначенных для обработки, хранения и передачи информации;
- d. модели ЭВМ, созданные одним и тем же человеком.

#### **7. Назначение процессора в персональном компьютере:**

- a. обрабатывать одну программу в данный момент времени;
- b. управлять ходом вычислительного процесса и выполнять арифметические и логические действия;
- c. осуществлять подключение периферийных устройств к магистрали;
- d. руководить работой вычислительной машины с помощью электрических импульсов.

#### **8. Адаптер – это:**

- a. программа, необходимая для подключения к компьютеру устройств ввода-вывода;
- b. специальный блок, через который осуществляется подключение периферийного устройства к магистрали;
- c. программа, переводящая языки программирования в машинные коды;
- d. кабель, состоящий из множества проводов

## **9. Постоянное запоминающее устройство (ПЗУ) – это память, в которой:**

- a. хранится исполняемая в данный момент времени программа и данные, с которыми она непосредственно работает;
- b. хранится информация, присутствие, которой постоянно необходимо в компьютере.
- c. хранится информация, независимо от того работает компьютер или нет;
- d. хранятся программы, предназначенные для обеспечения диалога пользователя с ЭВМ.

## **10. МОДЕМ – это устройство:**

- a. для хранения информации;
- b. для обработки информации в данный момент времени;
- c. для передачи информации по телефонным каналам связи;
- d. для вывода информации на печать.

#### **11. Периферийные устройства выполняют функцию…..**

- a. хранение информации;
- b. обработку информации;
- c. ввод и выдачу информации;
- d. управление работой ЭВМ по заданной программе.

#### **12. Во время исполнения прикладная программа хранится…**

- a. в видеопамяти
- b. в процессоре
- c. в оперативной памяти
- d. на жестком диске

### **13. Операционные системы представляют собой программные продукты, входящие в состав…**

- a. прикладного программного обеспечения
- b. системного программного обеспечения
- c. системы управления базами данных
- d. систем программирования

#### **14. Имя раскрытого объекта в ОС Windows отображает…**

- a. Строка меню.
- b. Панель инструментов.
- c. Строка заголовка.
- d. Адресная строка.

## **15. Задан полный путь к файлу C:\DOC\PROBA.BMP. Укажите расширение файла, определяющее его тип.**

- a. PROBA.BMP
- b. BMP
- c. DOC\PROBA.BMP
- d. C:\DOC\PROBA.BMP

#### **16. Информационный объем сообщения «binary digit» равен:**

- a. 14 байт;
- b. 96 бит;
- c. 88 бит;
- d. 11 байт.

#### **17. Информационные технологии это:**

a. Сведения о ком-то или о чем-то, передаваемые в форме знаков или сигналов;

b. технологии накопления, обработки и передачи информации с использованием определенных (технических) средств;

c. процессы передачи, накопления и переработки информации в общении людей, в живых организмах, технических устройствах и жизни общества; d. система для работы с программами, файлами и оглавлениями данных на ЭВМ.

#### **18. Свойством алгоритма является …**

- a. результативность
- b. цикличность
- c. возможность изменения последовательности выполнения команд
- d. возможность выполнения алгоритма в обратном порядке

#### **19. После выполнения фрагмента программы**

 $a=9$  $b=7$  $a=b+4$ 

значения переменных а и b равны:

- a)  $a=9$  $b=11$  $b=7$ b)  $a=11$
- $b=9$ c)  $a=11$
- $b=4$ d)  $a=11$

#### 20. Блок-схема – это:

- а) монтажная плата для ПК;
- b) функциональная схема ЭВМ;
- с) схема размещения блоков на плате;
- d) графическое написание алгоритма;

#### 21. К основным типам алгоритмов относятся:

- а) вспомогательные, основные, структурированные;
- b) линейные, разветвляющиеся, циклические;
- с) простые, сложные, комбинированные;
- d) вычислительные, диалоговые, управляющие.

#### 22. Программой-архиватором называют

программу для уменьшения информационного объема (сжатия) a.

файлов

- $h_{-}$ программу резервного копирования файлов
- $\mathbf{c}$ . интерпретатор
- $\rm d$ . транслятор

#### 23.В текстовом процессоре MS Word основными параметрами при задании параметров абзаца являются:

- а. поля, ориентация
- b. гарнитура, размер, начертание
- с. выравнивание, отступ, интервал

d. шрифт, выравнивание

### $24.B$  MS Word  $a\overline{b}$ зац – это:

- а. Произвольная последовательность слов между двумя точками
- b. Произвольная последовательность символов, ограниченная с обоих концов маркером конца абзаца (непечатаемые символы)
- с. Произвольная последовательность символов между левой и правой границы строки
- d. Произвольная последовательность символов, начинающаяся с отступом первой строки

#### 25. При перемещении или копировании в электронной таблице абсолютные ссылки:

- а. не изменяются:
- b. преобразуются вне зависимости от нового положения формулы;
- с. преобразуются в зависимости от нового положения формулы;
- d. преобразуются в зависимости от правил указанных в формуле.

#### 26. При перемещении или копировании в электронной таблице относительные ссылки:

- а. преобразуются вне зависимости от нового положения формулы;
- b. преобразуются в зависимости от длины формулы;
- с. не изменяются:
- d. преобразуются в зависимости от нового положения формулы;

#### 27. Выберите верную запись формулы для электронной таблицы:

- a.  $C3+4*D4$
- b.  $C3 = C1 + 2*C2$
- c.  $A5B5+23$
- d.  $= A2*A3-AA$

#### 28. При копировании формулы из ячейки С2 в ячейку С3 будет получена формула:  $a. = $A$1*$A$2+$B$2;$

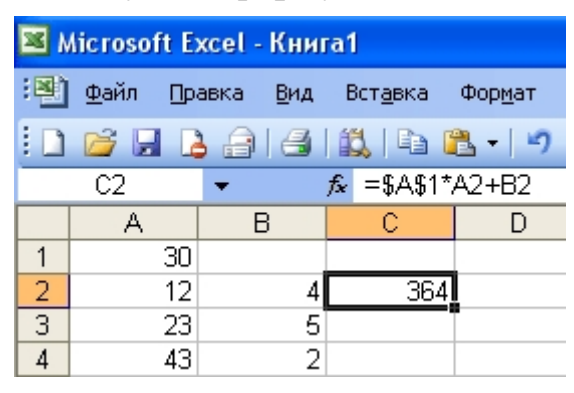

- 
- b.  $= $A$1*A3+B3;$
- c.  $= $A$2*A3+B3;$
- $d. = $B$2*A3+B4.$
- **29.Ввод последовательностей чисел или дат в столбец или строку, путем перетаскивания указателя мыши вдоль столбца или строки осуществляется с помощью команды:**
	- a. автозаполнение;
	- b. автодополнение;
	- c. автофильтр;
	- d. сортировка.
- **30.Для поиска данных или записей в списках электронных таблиц используются пользовательские фильтры, которые отображают на экране:**
	- a. любые записи;
	- b. записи, не удовлетворяющие заданным требованиям;
	- c. только записи, соответствующие определенным условиям, а записи, не удовлетворяющие заданным требованиям, процессор скрывает;
	- d. числовые данные.

### **31.Группа символов ###### в ячейке MS Excel означает:**

- a. Выбранная ширина ячейки, не позволяет разместить в ней результаты вычислений
- b. В ячейку введена недопустимая информация
- c. Произошла ошибка вычисления по формуле
- d. Выполненные действия привели к неправильной работе компьютера

#### **32.В Microsoft Access таблицы можно создать:**

- a. В режиме конструктора, при помощи мастера, путем введения данных
- b. В режиме проектировщика, мастера, планировщика
- c. В режиме планировщика, конструктора, проектировщика
- d. В режиме мастера таблиц, мастера форм, планировщика заданий

## **33.Основным, обязательным объектом файла базы данных, в котором хранится информация в виде однотипных записей является:**

- a. Таблица
- b. Запросы
- c. Формы и отчеты
- d. Макросы

#### **34.Запросы MS Access предназначены:**

- a. для хранения данных базы;
- b. для отбора и обработки данных базы;
- c. для ввода данных базы и их просмотра;
- d. для автоматического выполнения группы команд.

### **35.В MS Access фильтрация данных – это:**

- a. отбор данных по заданному критерию
- b. упорядочение данных
- с. редактирование данных
- d. применение стандартных функций

### 36. Сети, объединяющие компьютеры в пределах одного помещения называются ....

- а. Локальные
- **b.** Компьютерные.
- с. Региональные.
- $d$   $\Gamma$ <sub>IIO</sub> $6a$ <sub>IINHMe</sub>

#### 37. Провайдер - это...

- а. Единица информации, передаваемая межсетевым протоколом
- **b.** Имя пользователя
- с. Коммерческая служба, обеспечивающая своим клиентам доступ в Internet
- d. Системный администратор

#### 38. Программы для просмотра Web - страниц называют:

- а. Утилитами
- **b.** Редакторами HTML
- с. Браузерами
- d. Системами проектирования

#### 39. Адрес страницы в Internet начинается с...

- a.  $http://$
- b. mail://
- c. http://mail
- d.  $html://$

## 40. Задан адрес электронной почты в сети Интернет: user name@mtunet.ru Укажите имя владельца этого электронного адреса....

- a. ru
- **b** user
- c. mtu-net.ru
- d. user name

#### 41. Формальное исполнение алгоритма - это:

- a. Исполнение алгоритма конкретным исполнителем с полной записью его рассуждений,
- b. Разбиение алгоритма на конкретное число команд и пошаговое их исполнение,
- c. Исполнение алгоритма не требует рассуждений, а осуществляется исполнителем автоматически
- d. Исполнение алгоритма осуществляется исполнителем на уровне его знаний

### **42. Скорость работы компьютера зависит от:**

- a. Тактовой частоты обработки информации в процессоре;
- b. Наличия или отсутствия подключенного принтера;
- c. Объема внешнего запоминающего устройства;
- d. Частоты нажатия клавиш

#### **43**. **Информатика - это наука о**

- a. расположении информации на технических носителях;
- b. информации, ее хранении и сортировке данных;
- c. информации, ее свойствах, способах представления, методах сбора, обработки, хранения и передачи;
- d. применении компьютера в учебном процессе.

#### **44. База данных представлена в табличной форме. Запись образует…**

- a. поле в таблице
- b. имя поля
- c. строку в таблице
- d. ячейку

#### *45***. Электронная почта (e-mail) позволяет передавать***…*

- a. только сообщения
- b. только файлы
- c. сообщения и приложенные файлы
- d. видеоизображение

## **46. Объединение компьютерных сетей с собственным уникальным именем**

#### **называют:**

- a. Сайт
- b. Трафик
- c. Домен
- d. Локальная сеть

### **47. Протокол компьютерной сети - это:**

a. линия связи, пространство для распространения сигналов, аппаратура передачи данных

- b. программа, позволяющая преобразовывать информацию в коды ASCII
- c. количество передаваемых байтов в минуту
- d. набор правил, обусловливающий порядок обмена информацией в сети.

# **48. Особенность поля "счетчик" в базе данных состоит в том, что оно:**

- a. служит для ввода числовых данных;
- b. данные хранятся не в поле, а в другом месте, а в поле хранится только указатель на то, где расположен текст;
- c. имеет ограниченный размер;
- d. имеет свойство автоматического наращивания.

#### **49. АСУ (автоматизированные системы управления) — это:**

- a. комплекс технических средств, обеспечивающий управление объектом в производственной, научной или общественной жизни;
- b. комплекс компьютерных программ, обеспечивающий управление объектом в производственной, научной или общественной жизни;
- c. система принятия управленческих решений с привлечением компьютера;
- d. комплекс технических и программных средств, обеспечивающий управление объектом в производственной, научной или общественной жизни.

#### **50. ГИС (геоинформационные системы) — это:**

- a. информационные системы в предметной области география;
- b. системы, содержащие топологические базы данных на электронных картах;
- c. глобальные фонды и архивы географических данных;
- d. компьютерная программа для построения изображений рельефов местности.

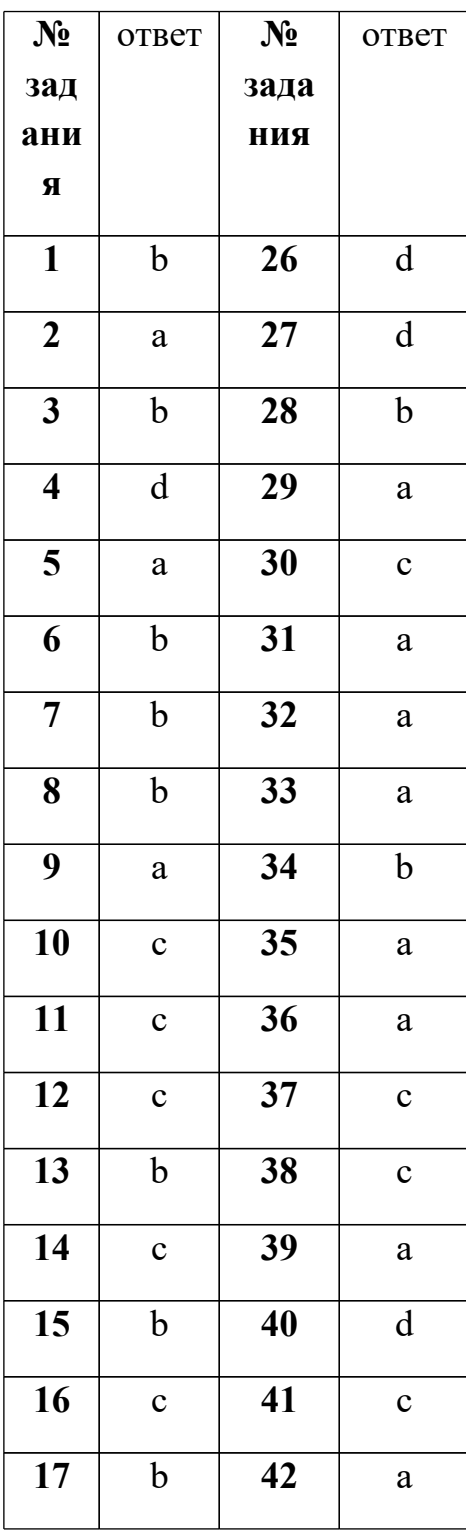

## Ключ к тестовым заданиям

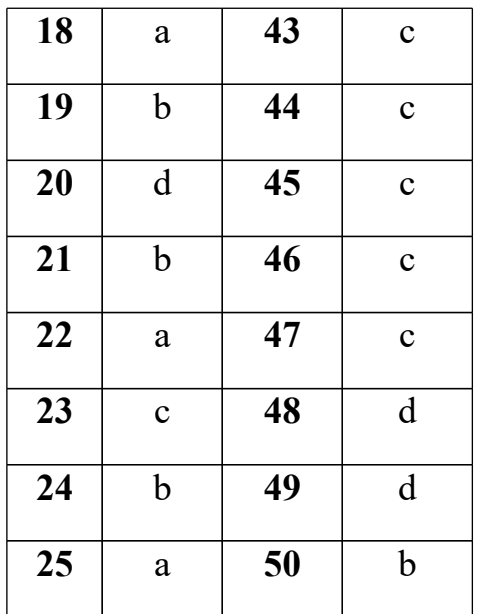